# Массивы

Катаева Мария https://vk.com/mari737

АПО информатика 2017/2018 г

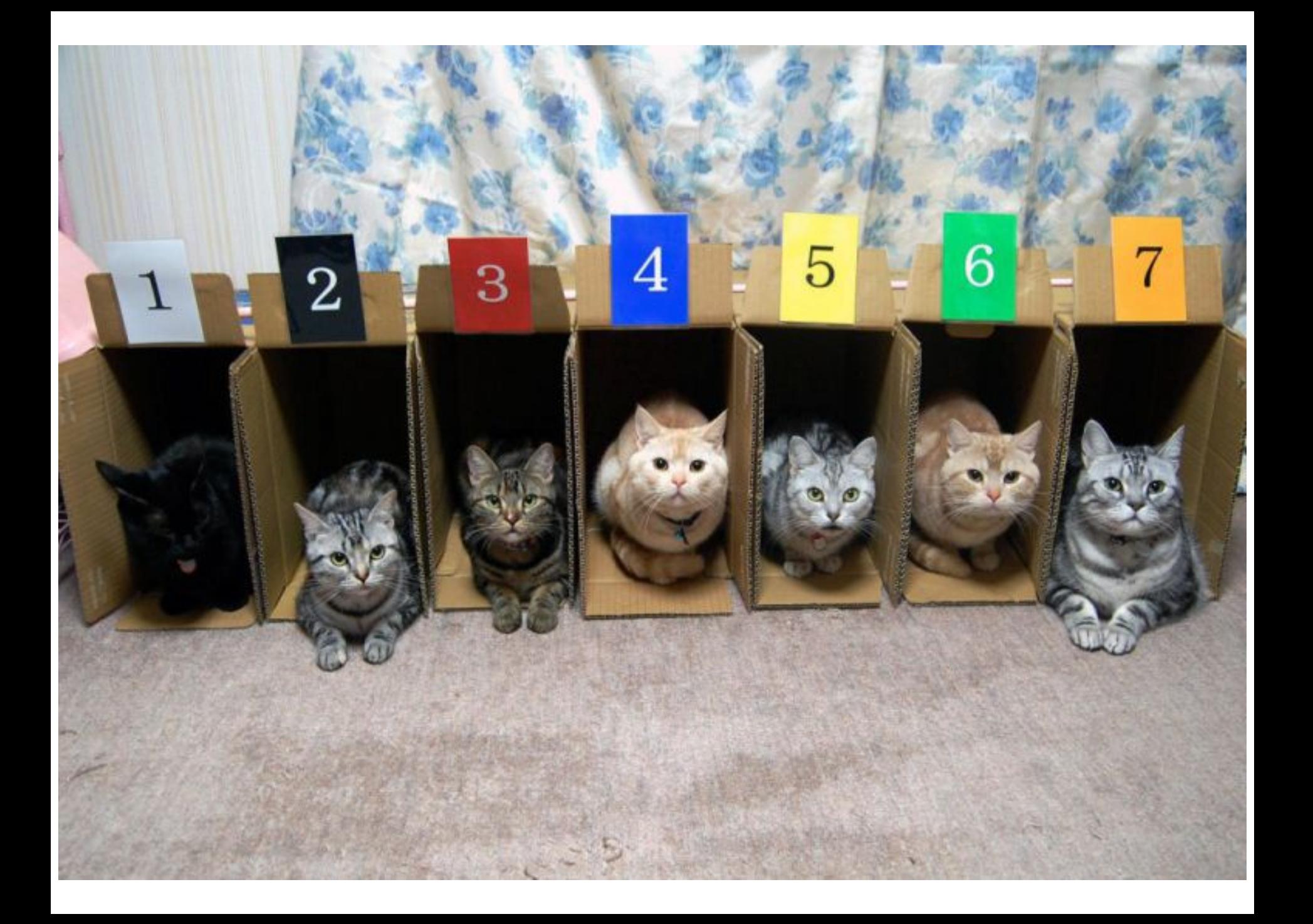

 $int a[10]$ ;

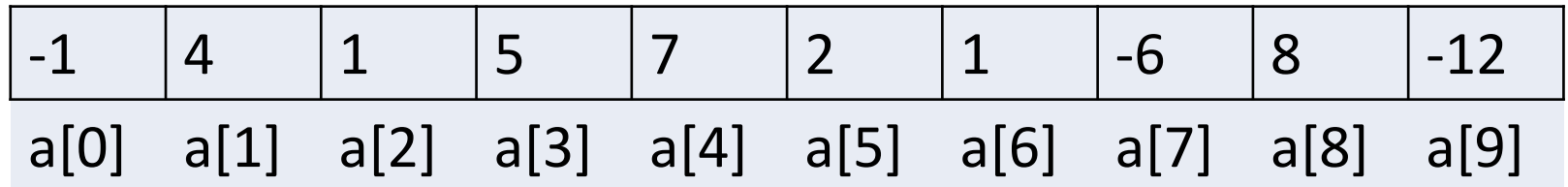

int a[10] =  $\{-1, 4, 1, 5, 7, 2, 1, -6, 8, 12\};$ 

for (int  $i = 0$ ;  $i < 10$ ;  $i+1$ ) { cout  $\ll$  a[i];  $\}$ 

```
int n = 0;\sin \gg n;
int a[n];for (int i = 0; i < n; i++) {
    a[i] = 0;\mathcal{F}
```

```
for (int i = 0; i < n; i+1) {
     \operatorname{cin} \gg a[i];
\}
```
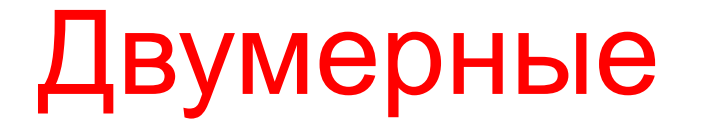

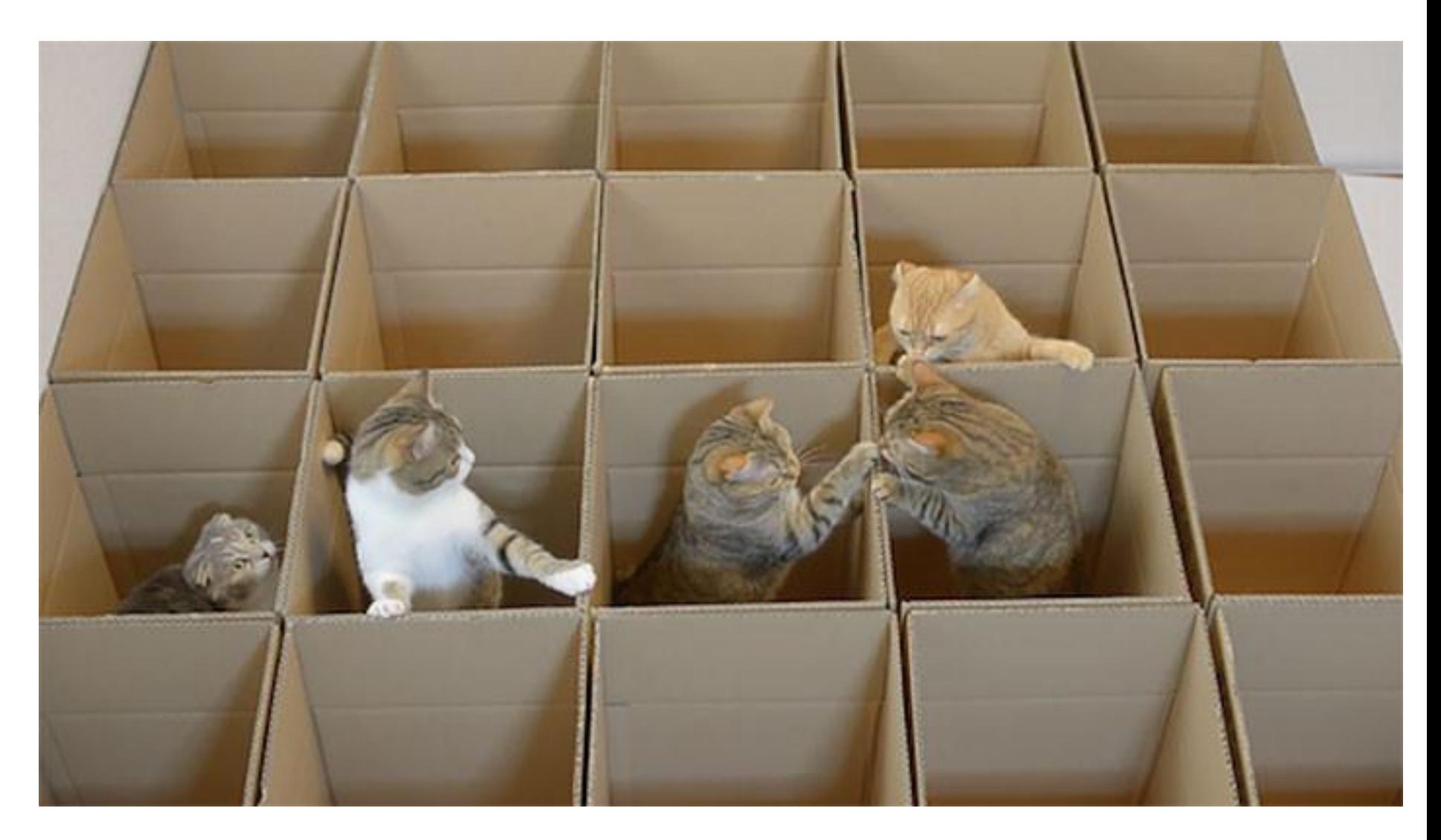

 $int n = 0;$  $int m = 0$ ;  $\sin \gg n \gg m;$  $int a[n][m];$ 

for  $(int i = 0; i < n; i++)$  { for  $(int j = 0; j < m; j++)$  {  $a[i][j] = 0;$ }  $\mathcal{F}$ 

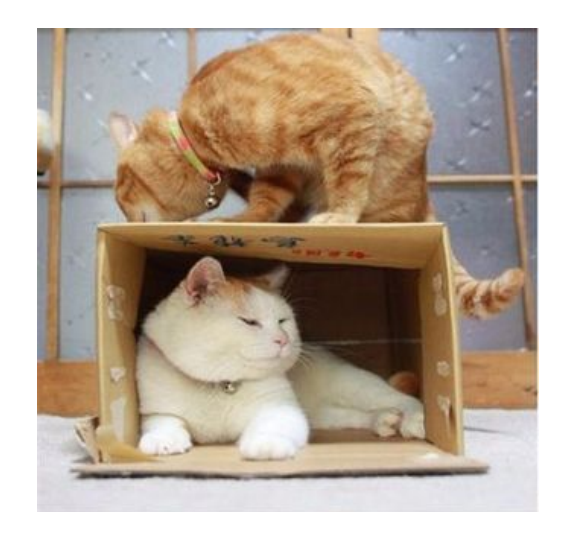

#### Vector

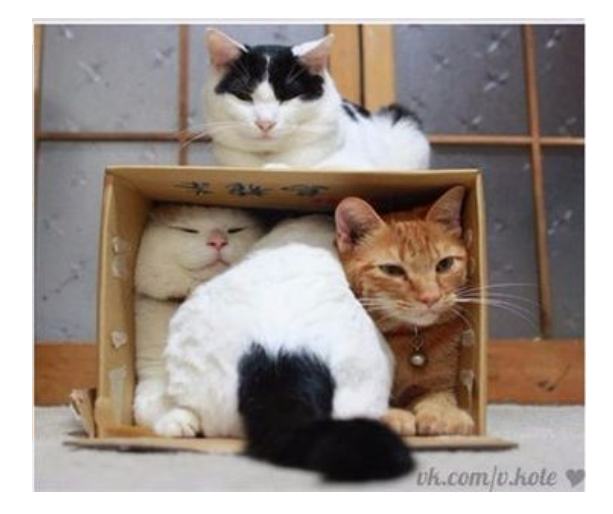

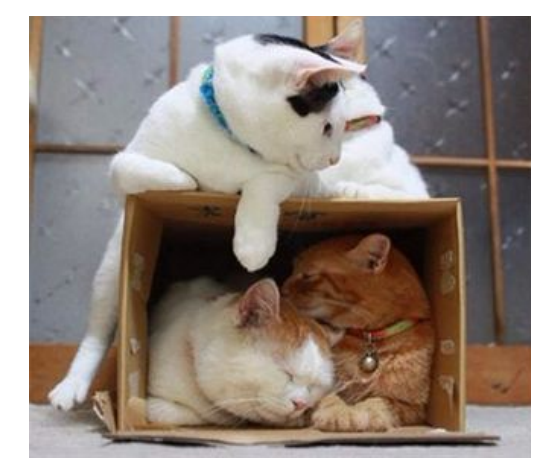

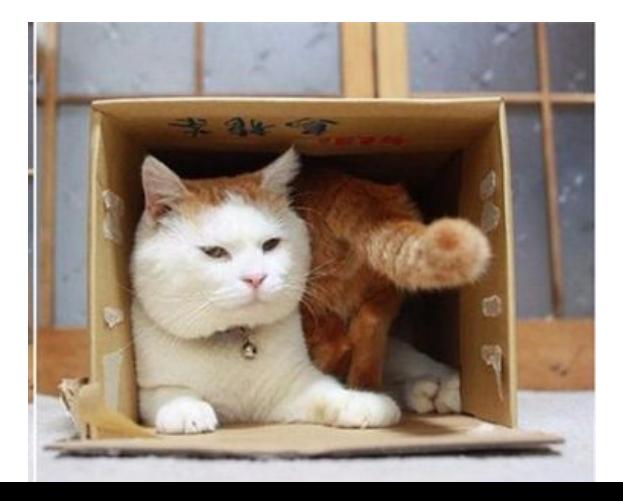

```
#include <iostream>
#include <vector>
using namespace std;
int main()
€
    vector<int> arr;
    int n = 0;\sin \gg nfor (int i = 0; i < n; i++) {
        int temp;
        \sin \gg \text{temp};
        arr.push back(temp);
    ł
    int len = arr.size();
```

```
for (int i = 0; i < len; i++) {
    cout \ll arr[i] \ll endl;
ł
```
 $return 0;$ 

# Список полезных методов

- size(); //возвращает размер массива
- clear(); //очищает массив
- empty(); //проверяет, что массив пустой
- assign(size, elem); //заполняет size элементов значениями elem
- push back(elem); //вставляет элемент в конец
- pop\_back(); //удаляет последний элемент
- data(); //возвращает обычный массив (указатель!)
- swap(vector2); //меняет содержимое двух векторов местами

# Строки

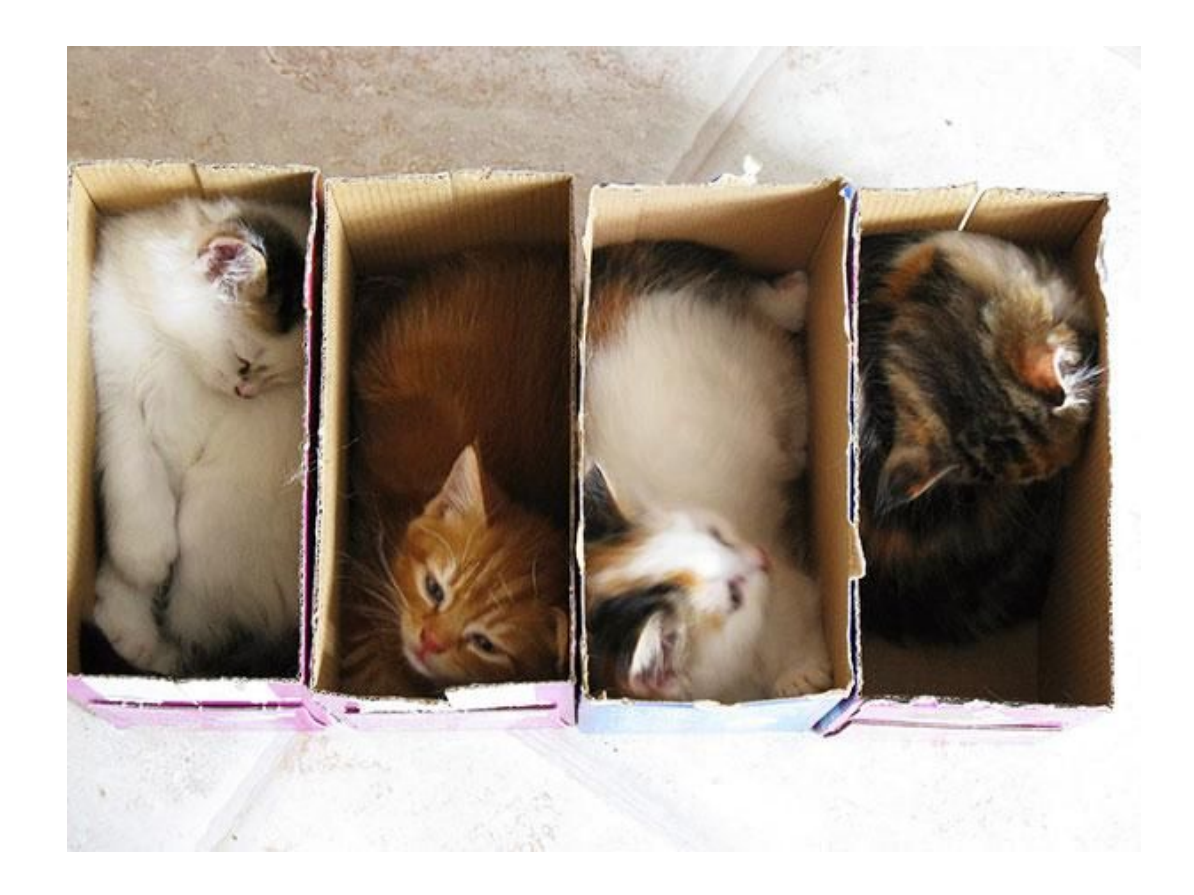

```
#include <string.h>
#include <stdio.h>
int \text{main}()\{char a[100];
    scan f("8s", a);printf("str: %s, len: %d\n", a, strlen(a));
    return 0;
```
 $\mathcal{E}$ 

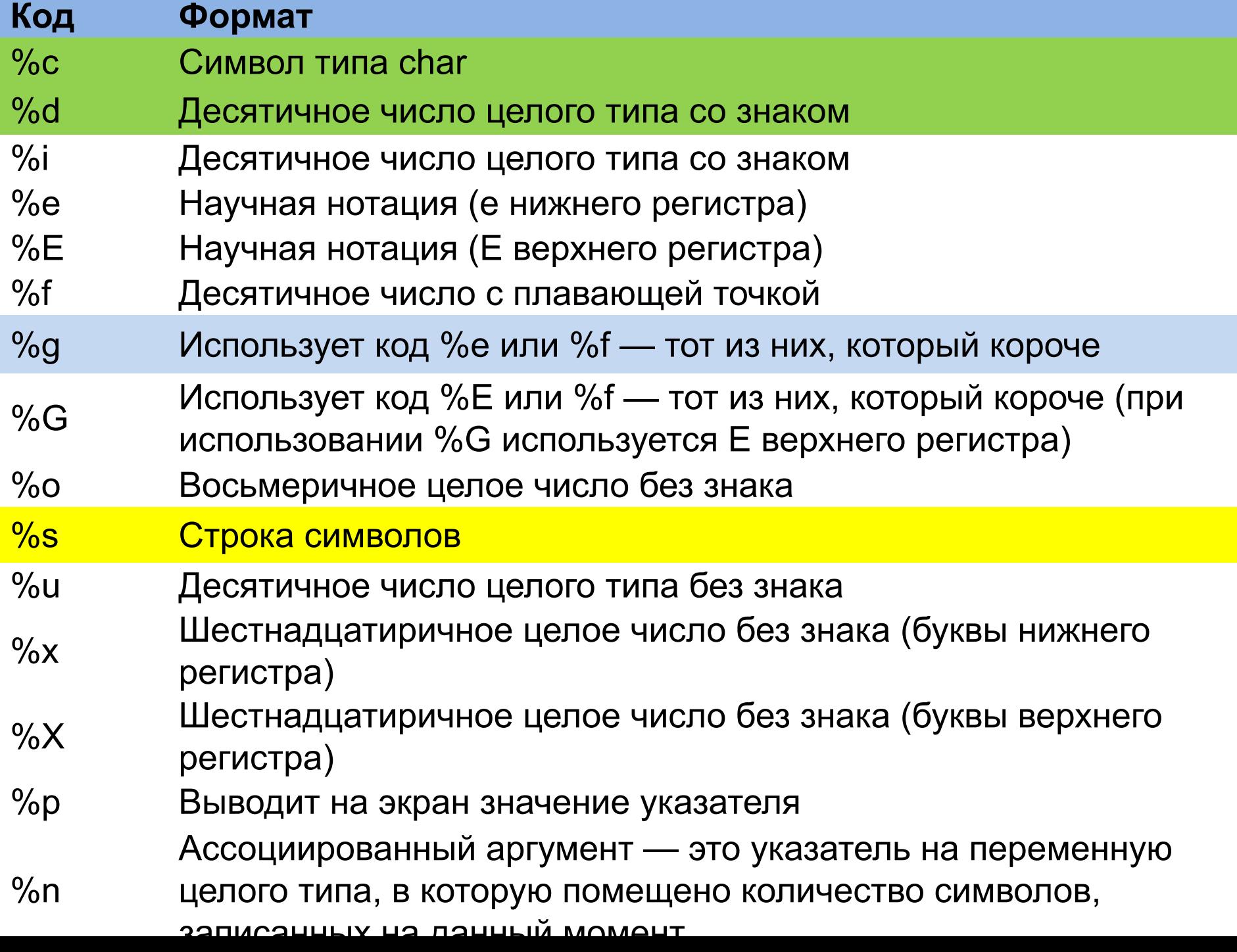

```
#include <string.h>
#include <stdio.h>
int \text{main}()\{char a[100];
    gets(a);
    printf("str: %s, len: %d\n", a, strlen(a));
    return 0;
```
}

```
#include <string.h>
#include <stdio.h>
\{char a[100];
    int i = 0;int temp = 0;while ((temp = getchar()) != '\n') {
        a[i] = temp;i++;\mathcal{F}a[i] = '0';printf("str: %s, len: %d\n", a, strlen(a));
    return 0;
```
}

# String

```
#include <string>
#include <iostream>
using namespace std;
int \text{main}()string str;
    \sin \gg str;
    cout << str.length() << endl;
    return 0;
```

```
#include <string>
#include <iostream>
using namespace std;
int main()
    string str;
    getline (cin, str);
    cout << str << endl;
    return 0;
```

```
#include <string>
#include <iostream>
using namespace std;
int \text{main}()string str;
    \sin \gg str;
    int len = str.length();
    for (int i = 0; i < len; i++) {
         str[i]+;
     \left\{ \right.cout << str << endl;
    return 0;
```
# Список полезных методов

- length(); //возвращает длину строки
- clear(); //делает строку пустой
- empty(); //проверяет, пустая ли строка
- compare(str2); //сравнивает с другой строкой
- substr(pos1, pos2); //возвращает подстроку с первого индекса по второй
- find(str2, pos); //ищет вторую строку, начиная с pos в исходной
- insert(pos, str2); //вставляет вторую строку, начиная с индекса pos
- replase(pos, len, str2); //замещает len символов, начиная с pos